# **УСИЛИТЕЛИ ДВИГАТЕЛЕЙ ПОСТОЯННОГО ТОКА**

#### **Рассматриваемые темы:**

- Измерение и компенсация мертвой зоны измерений актюатора.
- Линейность усилителя.

#### **Предварительные требования**

- Плата QNET Mechatronic Actuators установлена и протестирована. Для получения подробной информации обратитесь к документу «Краткое руководство по началу работы. Мехатронные актюаторы QNET».
- Наличие доступа к документу «Мехатронные актюаторы QNET. Руководство пользователя».
- Знание основ LabVIEW™.
- Знание теоретических основ схемотехники.

## 1 Сведения из теории

Усилители по сути представляют собой электрическую сеть с одним входом и одним выходом. Коэффициент усиления усилителя по напряжению определяется как отношение выходного напряжения ко входному, измеренными относительно земли. Операционный усилитель (ОУ) является основой многих подходов к кондиционированию сигналов. ОУ представляет собой усилитель постоянного тока с большим коэффициентом усиления, имеющий два входа: инвертирующий вход (-) и неинвертирующий вход (+).

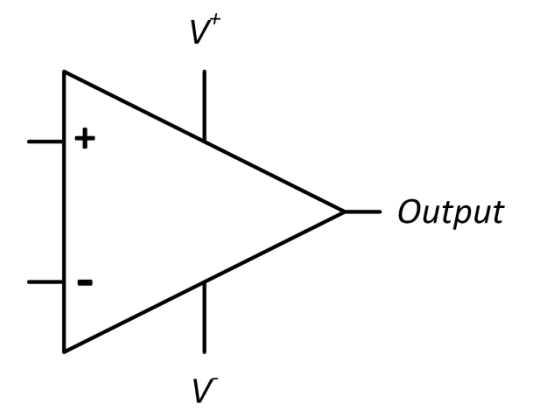

Рисунок 1.1: Символ операционного усилителя (ОУ)

<span id="page-1-0"></span>Выходной сигнал усилителя зависит от подключения входов и выходов. Как правило, операционные усилители производятся в виде кремниевой микросхемы и имеют четыре входа, показанные на рисунке 1.1, и смещение по напряжению.

## 1.1 Линейный усилитель

Первый из двух щеточных двигателей постоянного тока на плате QNET Mechatronic Actuators использует линейную схему усилителя для масштабирования напряжения и тока, подаваемых из NI ELVIS II. Линейная схема усилителя использует два ОУ, сконфигурированных как неинвертирующие усилители (рисунок 1.2а). Когда ОУ подключен как неинвертирующий усилитель, можно считать, что выходное напряжение снимается с делителя напряжений, состоящего из включенных последовательно резисторов  $R_1$  и  $R_2$ . Тогда напряжение  $V_x$  можно выразить как:

$$
V_x = \frac{R_1}{R_1 + R_2} V_{\text{out}} \tag{1.1}
$$

Учитывая, что между двумя входами ОУ практически не протекает ток, между ними практически нет разности потенциалов. Считая ОУ идеальным, мы можем принять  $V_x = V_{in}$ , что дает коэффициент усиления:

$$
\text{Voltage Gain} = \frac{V_{\text{out}}}{V_{\text{in}}} = \frac{R_1 + R_2}{R_1} = 1 + \frac{R_2}{R_1} \tag{1.2}
$$

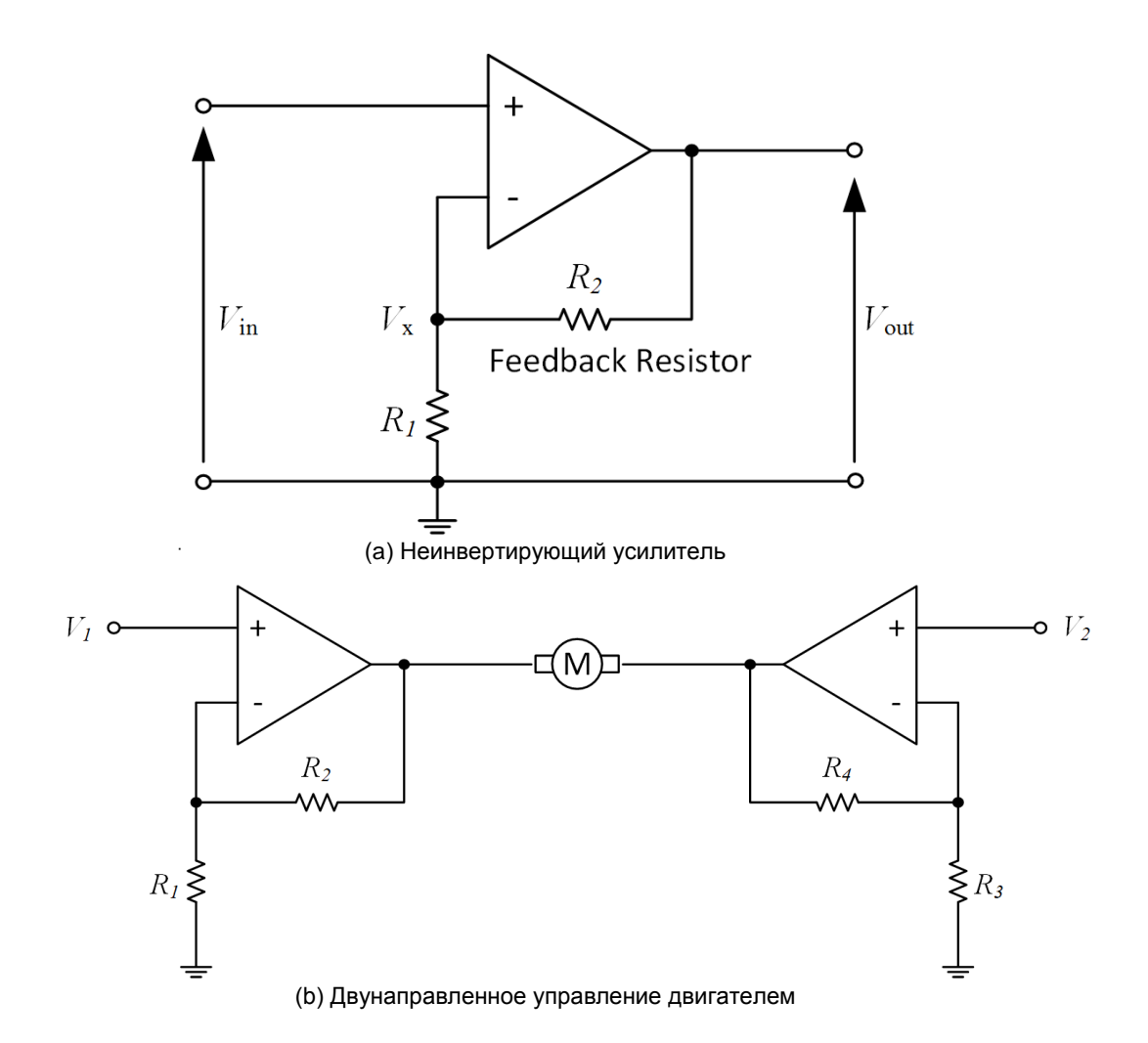

<span id="page-2-0"></span>Рисунок 1.2: Конфигурация линейного усилителя платы QNET Mechatronic Actuators

Два неинвертирующих усилителя объединены в двунаправленную конфигурацию, показанную на [рисунке 1.2b,](#page-2-0) чтобы двигатель мог вращаться в обоих направлениях. Такая конфигурация использовалась потому, что максимальное напряжение для щеточных двигателей NI ELVIS II составляет 24 В. Используя идеальную неинвертирующую конфигурацию, показанную на [рисунке](#page-2-0)  [1.2a,](#page-2-0) мы подключим один вывод двигателя к усилителю, а второй к земле. Далее мы сможем управлять двигателем напряжением ±24В. Однако, как часто случается при работе с конкретными системными конфигурациями в мехатронике, на плате QNET Mechatronic Actuators нет источника питания -24В. Чтобы преодолеть это ограничение, система была сконфигурирована так, как показано на [рисунке 1.2b д](#page-2-0)ля получения полного рабочего диапазона в 48 В. В показанной конфигурации два усилителя работают вместе для формирования заданного напряжения на двигатель. Например, когда на двигатель подается команда +6В, один усилитель выдает 12 - (6/2) = +9В, а второй 12 + (6/2) = +15В. Для команды противоположного направления, например, -10В, первый усилитель выдает 12 + (10/2) = +17В, а второй 12 - (10/2) = +7В.

### **1.2 ШИМ-усилитель**

В мехатронных системах щеточные двигатели постоянного тока часто управляются с выхода микропроцессора. Наиболее распространенным методом, позволяющим микропроцессору управлять двигателем постоянного тока является использование технологии широтно-импульсной модуляции (ШИМ). Этот метод обычно реализуется путем быстрый коммутации напряжения источника питания постоянного тока, так что заданное напряжение представляется средним значением сигнала. Поэтому управляющее напряжение можно изменять путем модуляции ширины подаваемого импульса.

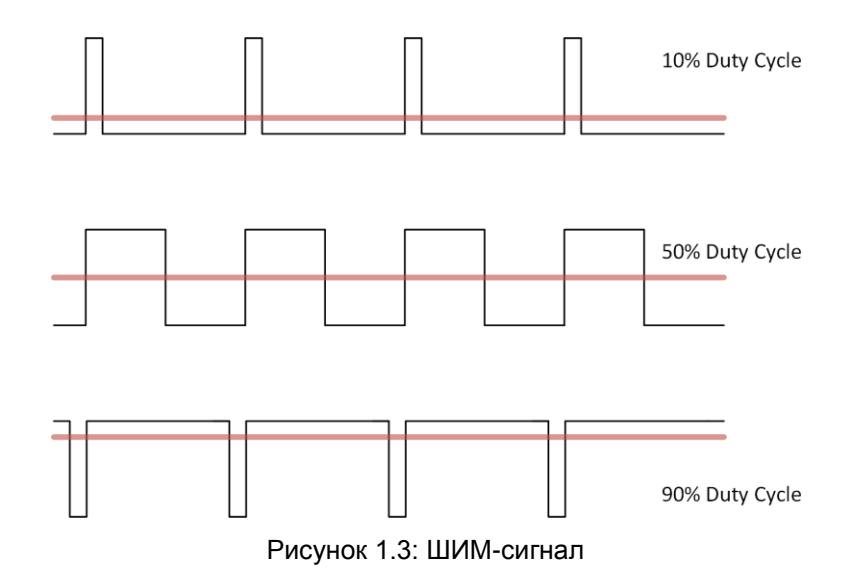

Для создания сигнала ШИМ, подходящего для управления двигателем постоянного тока, используется базовая транзисторная схема, известная как мостовая схема управления (H-bridge). Н[а](#page-3-0) [рисунке 1.4 п](#page-3-0)оказана типичная схема полного моста на основе транзисторов для двунаправленного управления двигателем постоянного тока в наиболее часто применяемой конфигурации. Используя ШИМ-сигнал для включения и выключения транзисторов с различной скоростью, можно изменять среднее значение напряжения, прикладываемое к двигателю, как функцию от коэффициента заполнения и напряжения источника питания. Например, при источнике 24 В коэффициент заполнения 25% эквивалентен приложенному напряжению 0,25 х 24 = 6 В, тогда как коэффициент заполнения 50% эквивалентен напряжению 0,5 х 24 = 12 В

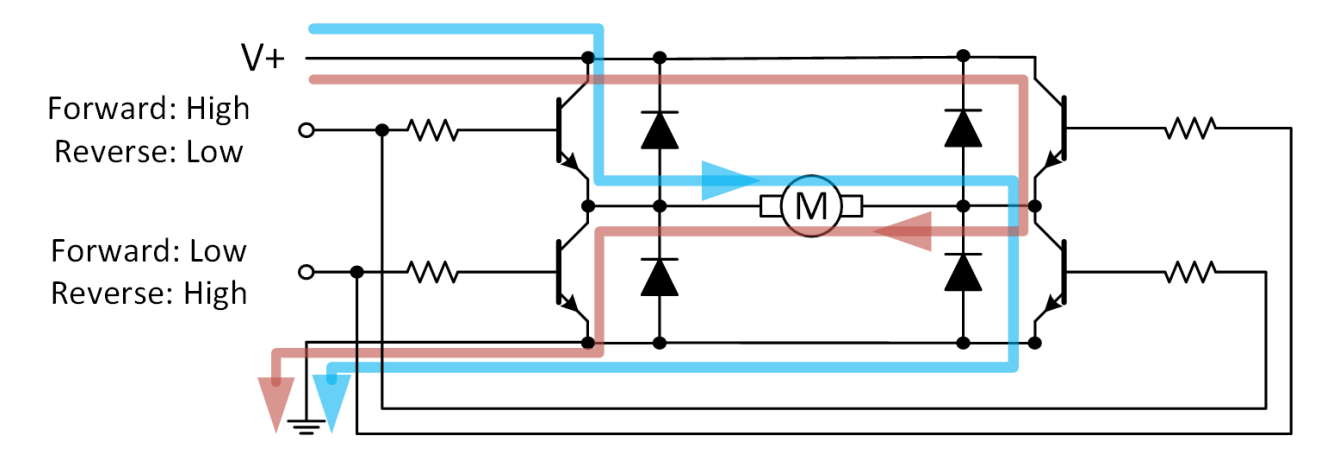

Рисунок 1.4: Мостовая схема

<span id="page-3-0"></span>На плате QNET Mechatronic Actuators используется драйвер полного моста в интегральном исполнении. Это уменьшает количество требуемых компонентов и обеспечивает дополнительную защиту, включая защиту от перегрузки по току, от перегрева и сквозного тока (*shoot- through*). Сквозной ток возникает, когда два соседних транзисторных ключа открываются одновременно, что приводит к короткому замыканию источника питания на землю. Драйвер полного моста, используемый в QNET Mechatronic Actuators, содержит полевые транзисторы, как показано на [рисунке](#page-4-0)  [1.5,](#page-4-0) скопированном с блок-схемы в технической документации.

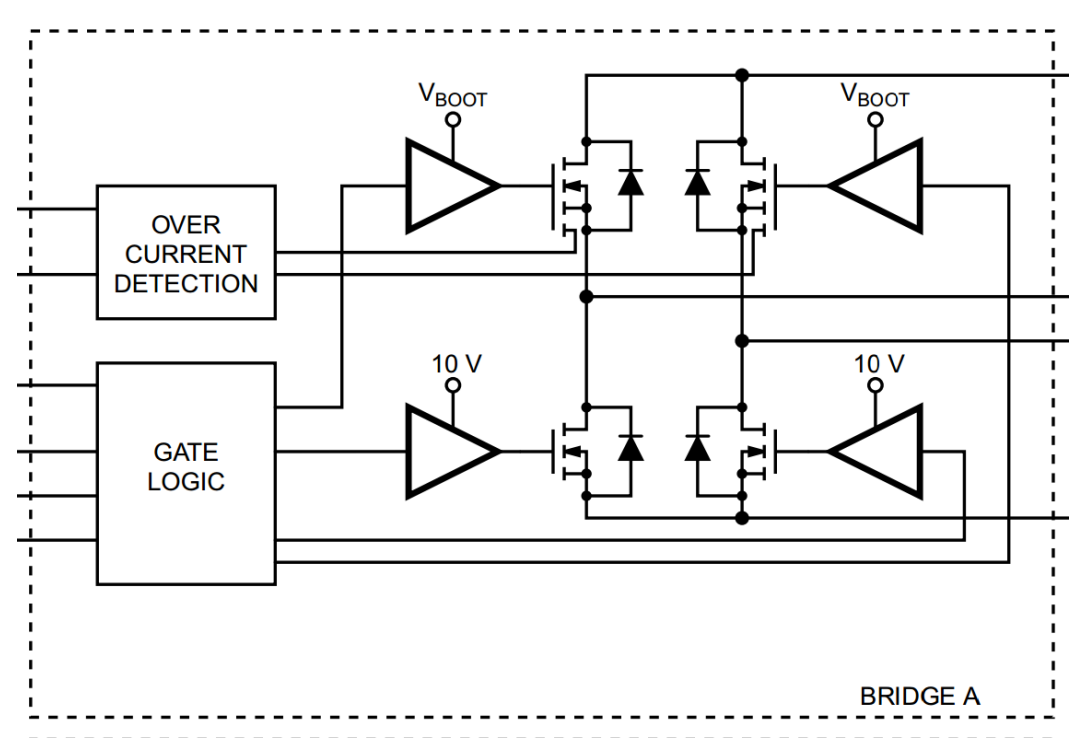

Рисунок 1.5: Конфигурация полного моста на основе полевого транзистора

#### <span id="page-4-0"></span>**1.3 Зона нечувствительности**

Зона нечувствительности - распространенный нелинейный феномен, характеризующийся мгновенной задержкой реакции системы. В случае двигателя постоянного тока это обычно наблюдается, когда система изменяет направление или находится вблизи к стационарному состоянию. Зона нечувствительности нежелательна, поскольку вносит нелинейность в отклик двигателя, что может привести к ухудшению реакции актюатора на управляющие сигналы Характеристики нечувствительности усилителей двигателей постоянного тока значительно изменяются в зависимости от выбранного подхода. Линейные усилители часто обладают меньшими зонами нечувствительности, поскольку реагируют на команды сразу же, и их отклик прямо пропорционален команде на входе. С другой стороны, ШИМ-усилители могут создавать значительную зону нечувствительности в системе актюаторов, потому что при более низких коэффициентах заполнения задержка между импульсами может привести к потере двигателем момента и его остановке из-за трения покоя, или «залипания». ШИМ-усилители могут также вводить дополнительные задержки при переключении направления, поскольку защита от сквозных токов предотвращает одновременную подачу питания на два набора ключей. Для компенсации зоны нечувствительности ШИМ-усилителей и повышения линейности отклика актюатора может использоваться специальная логика.

# 2 Упражнения в лаборатории

- 1. Откройте QNET Actuators DC Motors and Solendoid.vi. Убедитесь, что выбрано правильно устройство (Device).
- 2. Убедитесь, что кнопка Power Solenoid отжата.
- <span id="page-5-0"></span>3. Запустите VI и постепенно увеличивайте напряжение, приложенное линейным усилителем, пока двигатель постоянного тока не придет в движение. Запишите это напряжение. Повторите процесс и определите отрицательную зону нечувствительности, постепенно уменьшая напряжение. Запишите это напряжение.
- 4. Что означают два записанных значения напряжения? Прокомментируйте их значения и опишите, как они могут повлиять на характеристики двигателя постоянного тока.
- 5. Сбросьте приложенное напряжение до 0 В, потом снова увеличьте его до значения, найденного в п.3, при котором двигатель начинает вращаться.
- 6. Медленно уменьшайте приложенное напряжение, пока двигатель не остановится. Прокомментируйте это явление и его возможную причину.
- <span id="page-5-1"></span>7. Разработайте и реализуйте процедуру тестирования линейности усилителя. Запишите ваши результаты и обсудите характеристики усилителя.
- 8. Примечание: Если двигатель затормаживается дольше, чем на несколько секунд. формирование для него тока будет приостановлено для защиты двигателя и усилителя от перегрева. Если вы хотите сбросить состояние монитора определения простоя, нажмите кнопку Linear PWM Stall Ack.
- 9. Если теоретическая константа момента двигателя постоянного тока  $k_t = 0.0253$ , чему равен момент, соответствующий трению покоя двигателя?
- 10. Повторите тесты, выполненные в п. 3 и п. 7, используя двигатель постоянного тока с ШИМусилителем и проанализируйте зону нечувствительности и линейность системы под управлением ШИМ. Запишите и обсудите ваши результаты.
- 11. Сравните с результатами, полученными для линейного усилителя. О чем говорят результаты сравнения характеристик двух типов усилителей?
- 12. Как можно добавить в логику ШИМ-усилителя компенсирующий алгоритм для уменьшения влияния зоны нечувствительности на реакцию системы?
- 13. Учитывая, что ШИМ-усилители, как правило, меньше по размерам, производят меньше тепла и дешевле линейных усилителей, приведите несколько примеров, где лучше использовать одну технологию управления вместо другой.

© 2016 Quanser Inc., Все права защищены.

Quanser Inc. 119 Spy Court Markham, Ontario L3R 5H6 Canada info@quanser.com Телефон: 1-905-940-3575 Факс: 1-905-940-3576

Отпечатано в Маркхем, Онтарио.

Для получения дополнительной информации о продукции, предлагаемой Quanser Inc., посетите, пожалуйста, веб-сайт: http://www.quanser.com

Этот документ и программное обеспечение, описанное в нем, предоставляются в соответствии с лицензионным соглашением. Ни программное обеспечение, ни этот документ не могут использоваться или копироваться способом, отличным от указанных в соответствии с условиями этого лицензионного соглашения. Quanser Inc. предоставляет следующие права: а) право воспроизводить работу, включать работу в один или несколько наборов и воспроизводить работу, включенную в наборы, b) создавать и воспроизводить усовершенствования при условии принятия разумных мер четко определить изменения, внесенные в оригинальную работу, с) распространять и публиковать работу, в том числе включенную в наборы и d) распространять и открыто выполнять усовершенствования. Вышеупомянутые права могут быть реализованы на всех носителях и в форматах, которые теперь известны или будут разработаны в будущем. Эти права предоставляются и ограничены следующим : а) вы не можете использовать какие-либо права, предоставленные вам в вышеуказанном виде, любым способом, который в первую очередь предназначен или ориентирован для коммерческой выгоды или частной денежной компенсации и b) вы должны сохранять в целостности все уведомления об авторских правах для Работы и ссылаться на Quanser Inc. Эти ограничения не могут быть изменены без предварительного письменного разрешения Quanser Inc.

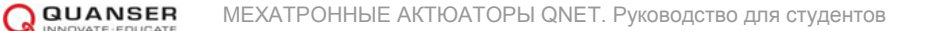